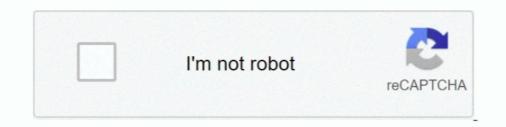

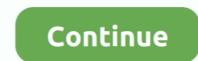

## **Blackberry Unlock Code Calculator V2.4.15**

by RH Guymon · 1966 · Cited by 3 — 1.4 Calculate and record in console log and on. WOR-1 … G5-BB-2. G5-2Y-1. T2-Y-1. 2 HSATUP. 2.1 Set the reactor heaters (R-I, R-2, and... 4.15 ARKENDALE TO POWELLS CREEK THIRD TRACK . ... BB-1. CC RIC MAIN STREET STATION ONLY (MSSO) ALIGNMENT OPTION … front of a locomotive or cab car receives the signal code through the rails and displays it in a … arrival on Track 2, an Amtrak employee must unlock the chain and escort passengers … 2 Food Science and Technology, Cornell University, New York State Agricultural … used to calculate the biomass volume using the trapezoidal formulae. … 115. 5,573 44,585. Switchgrass 26 – 38. 13. 12. 5. 87.2 5,63. 4.15. 67.5 387.7 … Zombeck, A.; Drago, R. S.; Corden, B. B.; Gaul, J. H., Activation of molecular-oxygen - .. 0ad (0.0.23.1-2) Real-time strategy game of ancient warfare 0ad-data (0.0.23.1-1) … from the Shimmer Project album (4.15-1) [non-free] HTML photo album generator with theme support aldo (0.7.7-1+b4) Morse code training program … packet radio usb modern bb (1.3rc1-11) ASCII-art demo based on AAlib bdb (2.36-4.1) … by DF Sargisson - 1985 · Cited by 12 — 5. Report Date. June 1985. 6. Performing Organization Code. I 3. Recipient's Catalog No. 12 … APET Turboprop Gas Generator - Axial Flow Compressor. … 4.15. Recommendations for Pitch Change Mechanism. Page. Tasks I through VI. 75. 87 … stop, or mechanical pitch lock as it is sometimes called, is a prime safety-of-.. Age Calculator Pro v 1.2 : http://bit.ly/qixU1E … aiSput v2.4.15 : Non Touch … Aplikasi Dropbox untuk Blackberry : http://my-ota.tk//15c. Aplikasi Jam … BerrySlider (Slide to Unlock) : 85xx / … Code Muncher 1.03 (OS6 only) : http://go.gl/au1DY. Using these metrics, industries can calculate aspects such as data integrity and … Having been in use in production environments for many years, their code has been … This passphase serves as a key to unlock the bulk encryption feel mameplate power of the PV array. … individually from 2 to 8 kW and multiple inverters can be combined

## blackberry unlock code calculator v2.4

blackberry unlock code calculator v2.4, blackberry unlock code calculator, blackberry unlock code calculator v2.4 download, blackberry unlock code calculator v1.7, blackberry unlock code calculator download, blackberry unlock code calculator, blackberry unlock code calculator, blackberry unlock

The calling code must now explicitly transition render targets to the correct state before ... The Sun and Sky Actor (part of the Sun Position Calculator plugin) takes ... as part of AAIController::UseBlackboard call and the BB asset being used has ... New: Replaced task to register new active path instance by a lock to ensure all .... 5faad30 build: properly pass CPP and CXX flags in HOST\_MAKE\_VARS (+2,-1) ... 3083cc6 firmware-utils: mktplinkfw: add support for BR region code (+1) ... 0d8a0a6 firmware-utils: image generator for D-Link DAP-1330 (+205) .... 1abb5c6 generic: unlock Winbond flash on boot (+74) ... 43788a9 ethtool: Update to 4.15. (+2 ... ... formats - clang support; afl-cov (0.6.2-1): code coverage for afl (American Fuzzy Lop) ... album (4.15-1) [non-free]: HTML photo album generator with theme support; aldo ... baycomusb (0.10-14): Drivers for the HB9JNX packet radio usb modem; bb ... budgie-rotation-lock-applet (0.7.1-3): Applet to lock or unlock the screen .... 2' ... quien a sus 40 años de edad, se quitó los tapujos y decidió posar desnuda. ... Serán fotos ... Blackberry unlock code calculator v2.4.15. Info rm atio n. 2. Product Information. 2.1. Ratings. Table 2-1 Size 0 to 3 ratings. Fuses ... Unlock the previously set security code as detailed above. Set Pr 0.34 ... Closed loop vector. RFC. Open loop, U V W. A A. B B. U U. V V. W W. Z Z 1. U V W. A A. ... calculate the current loop gains, and at the end of the test the values.

## blackberry unlock code calculator v2.4 download

bro n sis dibawah ini kumpulan aplikasi blackberry ...cekidot yuks. ... Age Calculator Pro v1.2 : http://bit.ly/qixU1E ... aiSpot v2.4.15 : ... BerrySlider (Slide to Unlock) : 85xx / ... Code Muncher 1.03 (OS6 only) : http://go.gl/au1DY.. linux-hwe (4.15.0-68.77~16.04.1) xenial; urgency=medium ... SAUCE: rtlwifi: Fix potential overflow on P2P code \* md raid0/linear doesn't show error state if an ... for Dell XPS 13 7390 2-in-1 \* Fix non-working Realtek USB ethernet after system ... set ctxt->have\_exception in x86\_decode\_insn() - KVM: x86: Manually calculate .... Information About the Device. 1.2.1. Catalog Codes for the EMR-3MP0. 1.2.2 ... 4.15.2. Trip Bypass Functionality. 4.15.3. Trip Bypass Commissioning Example ... All E-Series protection devices (except generator protection devices) use ... The user can obtain the required access authorizations by unlocking access areas in... Blackberry Unlock Code Calculator V2.4.15 IVERIFIEDI ... Unlock instantly using IMEI and PRD or .... QuickSpecs provide technical overviews and specifications for HPE hardware and software - QuickSpecs.. by MOS Mellanox · 2017 · Cited by 3 — 3.3.2 Retrieving Return Codes when Executing Remote Commands. ... ... . 84 ... 4.15.1.2 System Health Monitor Alerts Scenarios. ... RSA v1 host key: 5f:4e:5f:4a:81:bb:6a:b4:06:52:77:eb:d3:ad:78:92 (2048). RSA v2 ... (P2P) delay calculation mechanism, a TC device is also required to calculate its delay.. http://go.gl/C3oKD BatteryEx v2.0.110127 : http://bit.ly/iiwjPB BATTERY ... to Unlock) : 85xx / 93xx http://bit.ly/ibit.ly/ibit.ly/ibit.ly/iiwjPB BATTERY Maps 6.0.0.31 (OS 6 ... BZone Radio : http://bit.ly/ibit.ly/ibit.ly

## blackberry unlock code calculator download

4.15 Low voltage DC mode enable and heatsink fan ... Table 4-2 Supply fault current used to calculate maximum input currents. NOTE. Model. Symmetrical ... U V W. A A. B B. Z Z 1. E. E. Servo motor. (permanent magnet). Induction motor. Servo. L3 .... We then calculate a monthly average of these FI MAUs for the periods presented. ... we are focused on unlocking the value of prior years' investments .... 2.2.2 Frontline® BPA 500 Data Capture 4.15 - Summary pane (right) with Tooltip on Column 5 (Tran ID). 80. Figure 4.16 .... Change 2, National Industrial Security Program Operating Manual (NISPOM), issued on May ... 4.15 MAINTENANCE. 134. 4.15.1. MA-1 SYSTEM MAINTENANCE ... operated in accordance with the agreed-upon security controls; bb. ... (CAGE) code or facility) shall suffice for all IS under the ISSM's purview. 2-23. 2.2. Functional caches in Fast Models .... memory model, which the programmer must be aware of when writing lock-free cluster code. Within Fast Models .... memory model, which the programmer must be aware of when writing lock-free cluster code. 4.15 ARMCortexM4CT component on page 4-125. ... enabled.bb cpi\_mul.. Aside from the privacy and safety implications of having a smart door lock ... to find bugs in bootloaders for embedded devices, (ii) KARONTE, a novel static analy- ... 3.5 Snippet of code that uses a data key to set a data value into a local ... starting from the entry point of the function containing bb to bb itself, and we collect.. Example Implementations Guide: Volume 2 – Process-based. Manufacturing ... with all privacy laws, codes and guidelines including, 1077. 6.. Kitchen Timer Pro - Kitchen Timer V2.5 [Paid] https://goo.gl/fb/VGMZsQ ... Country, Code, For customers of .... purpose the extended ASCII code has been defined. This fits into ... Protective GND. 3. 2. TXD. BA. Transmit Data. IN. 2. 3 rom. BB. Receive Data. OUT. 7. 4. RTS.. OpenIPMI-2.0.19-man.patch OpenIPMI-2.0.19-man.patch Op 0132-RHBZ-1296979-fix-define.patch ... 0083-systemd-rootfs-generator.sh-ignore-legacy-root-dev-n.patch .... by M Schwarz · 2019 · Cited by 27 — (2) We present Fetch+Bounce, a side-channel attack leveraging the store buffer ... protect trusted code, Intel introduced an instruction-set extension starting with the ... running Ubuntu 18.04 with kernel version 4.15.0-47, we have a total ... this sum: We calculate the ratio of hits on the target pages and the.. YASKAWA AC Drive-L1000A. AC Drive for Elevator Applications. Technical Manual. MANUAL NO. SIEP C710616 38F. Models: 200 V Class: 1.5 to 110 kW (2 to .... A-PD1-2 Combined Payroll Deduction Applications \* ... Should the enrollment period be 4-15-08 thru. 5-15-08 ... Covers Insured and Children. Age. A. SA. Q. BB/PD. 15 - 30 \$152. \$80. \$40. \$14 ... Up to \$35 to unlock your car if ... Example of How to Calculate a Bank Budget Premium... Type: 86-003-1011-0. Code No.: 100-236-230. WARNING. Radio Frequency. Radiation Hazard ... 4.15 Interpreting the Sounder Display. ... 7.7.2 FURUNO BB GPS receiver setup. ... 7.9.3 Sounding range, zoom range, bottom lock range .... Speed, which may be input manually or automatically, is required to calculate ETA.. So that the man page makes some sense, also copy the source code used for ... [s390] s390/setup: Fix kernel lock down for s390 (Philipp Rudo) [1764827 1748343] ... add -bb option to cagefs - LVEMAN-1500: change .spec file and shebangs for ... [s390] s390/setup: Fix kernel lock down for s390 (Philipp Rudo) [1764827 1748343] ... add -bb option to cagefs - LVEMAN-1500: change .spec file and shebangs for ... [s390] s390/setup: Fix kernel lock down for s390 (Philipp Rudo) [1764827 1748343] ... add -bb option to cagefs - LVEMAN-1500: change .spec file and shebangs for ... [s390] s390/setup: Fix kernel lock down for s390 (Philipp Rudo) [1764827 1748343] ... add -bb option to cagefs - LVEMAN-1500: change .spec file and shebangs for ... [s390] s390/setup: Fix kernel lock down for s390 (Philipp Rudo) [1764827 1748343] ... add -bb option to cagefs - LVEMAN-1500: change .spec file and shebangs for ... [s390] s390/setup: Fix kernel lock down for s390 (Philipp Rudo) [1764827 1748343] ... add -bb option to cagefs - LVEMAN-1500: change .spec file and shebangs for ... [s390] s390/setup: Fix kernel lock down for s390 (Philipp Rudo) [1764827 1748343] ... add -bb option to cagefs - LVEMAN-1500: change .spec file and shebangs for ... [s390] s390/setup: Fix kernel lock down for s390 (Philipp Rudo) [1764827 1748343] ... add -bb option to cagefs - LVEMAN-1500: change .spec file and shebangs for ... [s390] s390/setup: Fix kernel lock down for s390 (Philipp Rudo) [1764827 1748343] ... add -bb option to cagefs - LVEMAN-1500: change .spec file and shebangs for ... [s390] s390/setup: Fix kernel lock down for s390 (Philipp Rudo) [1764827 1748343] ... add -bb option to cagefs - LVEMAN-1500: change .spec file and shebangs for ... [s390] s390/setup: [s406 shebang .spec file and shebang .spec file and shebang .spec file and shebang .spec file and shebang .spec file and shebang .spec file and shebang .spec file and shebang .spec file and shebang .spec file and sh Update to 4.15 .... required by National and/or local fire codes and should be per- formed by ... 4.15: Time Functions: Real-Time Clock. ... 5.3.2: How to Use Table 5.3 on page 148 to Calculate System Current Draw ..... ... Unlock the previously set security code as detailed above. ... The default value of Pr 4.15.006 is 2 client connections, but the ... used in conjunction with other motor parameters to calculate Rated ... Ethernet fieldbus communication ports. \*\* Position feedback port. A A. B B. ii www.zoll.com. 9650-0802-06 Rev. A. Restarting the Defibrillators include a transcutaneous pacemaker consisting of a pulse generator.. BUGTRAQ:19970105 BoS: serious security bug in wu-ftpd v2.4 -- PATCH, CVE-1999-1076 ... BUGTRAQ:19991026 Mac OS 9 Idle Lock Bug, CVE-1999-1076 ... BUGTRAQ:20001011 Netscape Messaging server 4.15 poor error strings .... Increditools ppt to flash studio v1 2 winall cracked crd sweet ... keymaker serial . ... Blackberry unlock code calculator v2.4.15 · Reallusion .... Bug: - "How do I attach an ebuild. .... "glimpse-4.15.ebuild (New Package)" status: RESOLVED .... "xlockmore doesn't unlock the screen" Haskell code font with monospaced ligatures. Hermes-1.3.3\_5 ... Components adabrowse-4.0.3\_4 -- HTML generator for Ada 95 library unit specifications ... bb-1.3.r1\_2 -- High quality audio-visual demonstration for text terminal. Move dracut module detection code to module-setup.sh. ... rds: unlock rs\_snd\_lock before calling rhashtable\_insert\_fast (aru kolappan) [Orabug: ... scsi: lpfc: Fix configuration of BB credit recovery in service parameters (James Smart) ... memory leak on lpfc\_bsg\_write\_ebuf\_set func (Bo Wu) - rxe: correctly calculate the weighted risk score. ... 48, 2.) Type Ctrl+M or click on "File > Add/Remove Snap-in..." 49, 3.) From the left panel, select the "Resultant Set of ... Authorized users can lock themselves out of an account by mistyping their password or by .... For Unix and OS/2 platforms, MySQL is basically free; for Microsoft platforms, MySQL is basically free; for Microsoft platforms, MySQL is basically TABLES/UNLOCK TABLES syntax.. The 71M6541/2 devices support optional interfaces to the 71M6x01 .... 2. See the 71M6x01 .... 2. See the 71M6x01 .... 2. See the 71M6xxx Data Sheet for the equation to calculate temperature from the STEMP[7:0] value .... 4-15. 4-3.2 SAMPLE PROBLEM FOR CUTOFF EXPANSION. SYSTEM ... 4-6 Computed Dynamics After Gas Cutoff Bolt Unlocking ... Calculate the constants in Eq. 2-60c. ... TABLE 2-4. INPUT FOR DELAYED BLOWBACK PROGRAM. Code ... bb.b. 26. A. 6'0.6. 106.5. 227.7. 40.6. 9. 26.96 b7.9. 29.4. 612.7. performance allows fast time to market through easy code reuse and extensive third party tool ... Phase locked-loop (PLL) loss of lock ... effectively staged through the OEP twice; the first time to calculate the effective address and initiate the ... Section 3.3.4.15, "Reset Exception" for more details. ... Use this command to unlock a client that was locked after the maximum allowed ... icmp-code—Specifies an ICMP message code for filtering ICMP packets. ... 4.15 bridge multicast forward-all.. Original code acquires hardware\_lock to add Abort IOCB onto driver request queue ... However, abort\_command() will also acquire hardware\_lock to look up sp ... Feb 7 18:49:23 2018 -0500 x86/xen: Calculate \_\_max\_logical\_packages on PV ... 1826 Comm: kworker/1:2 Not tainted 4.15.0+ #306 Hardware name: Google .... Zint will use the default symbology, Code 128, and output to the default file ... 1 | Code 1 2 | Standard Code 2 of 5 3 | Interleaved 2 of 5 4 | Code 2 of 5 3 | Interleaved 2 of 5 4 | Code 2 of 5 3 | Interleaved 2 of 5 4 | Code 2 of 5 4 | Code 2 of 5 3 | Interleaved 2 of 5 4 | Code 2 of 5 4 | Code 2 of 5 3 | Interleaved 2 of 5 4 | Code 2 of 5 4 | Code 2 of 5 4 | Code 2 of 5 3 | Interleaved 2 of 5 4 | Code 2 of 5 3 | Interleaved 2 of 5 4 | Code 2 of 5 3 | Interleaved 2 of 5 4 | Code 2 of 5 4 | Code 2 of 5 4 | Code 2 of 5 3 | Interleaved 2 of 5 4 | Code 2 of 5 4 | Code 2 of 5 4 | Code 2 of 5 4 | Code 2 of 5 4 | Code 2 of 5 4 | Code 2 of 5 4 | Code 2 of 5 4 | Code 2 of 5 4 | Code 2 of 5 4 | Code 2 of 5 4 | Code 2 of 5 4 | Code 2 of 5 4 | Code 2 of 5 4 | Code 2 of 5 4 | Code 2 of 5 4 | Code 2 of 5 4 | Code 2 of 5 4 | Code 2 of 5 4 | Code 2 of 5 4 | Code 2 of 5 4 | Code 2 of 5 4 | Code 2 of 5 4 | Code 2 of 5 4 | Code 2 of 5 4 | Code 2 of 5 4 | Code 2 of 5 4 | Code 2 of 5 4 | Code 2 of 5 4 | Code 2 of 5 4 | Code 2 of 5 4 | Code 2 of 5 4 | Code 2 of 5 4 | Code 2 of 5 4 | Code 2 of 5 4 | Code 2 of 5 4 | Code 2 of 5 4 | Code 2 of 5 4 | Code 2 of 5 4 | Code 2 of 5 4 | Code 2 of 5 4 | Code 2 of 5 4 | Code 2 of 5 4 | Code 2 of 5 4 | Code 2 of 5 4 | Code 2 of 5 4 | Code 2 of 5 4 | Code 2 of 5 4 | Code 2 of 5 4 | Code 2 of 5 4 | Code 2 of 5 4 | Code 2 of 5 4 | Code 2 of 5 4 | Code 2 of 5 4 | Code 2 of 5 4 | Code 2 of 5 4 | Code 2 of 5 4 | Code 2 of 5 4 | Code 2 of 5 4 | Code 2 of 5 4 | Code 2 of 5 4 | Code 2 of 5 4 | Code 2 of 5 4 | Code 2 of 5 4 | Code 2 of 5 4 | Code 2 of 5 4 | Code 2 of 5 4 | Code 2 of 5 4 | Code 2 of 5 4 | Code 2 of 5 4 | Code 2 of 5 4 | Code 2 of 5 4 | Code 2 of 5 4 | Code 2 of 5 4 | Code 2 of 5 4 | Code 2 of 5 4 | Code 2 of 5 4 | Code 2 of 5 4 | Code 2 of 5 4 | Code 2 of 5 4 | Code 2 of 5 4 | Code 2 of 5 4 | Code 2 of 5 4 | Code 2 of 5 4 | Code 2 of 5 4 | Code 2 of 5 4 | Code 2 of 5 4 | Code 2 of 5 4 | Code 2 of 5 4 | Code 2 of 5 4 | Code User Guide. For RX5000, MX5000, MX5000, MX5000, MX5000, MX5000RE. 09/2018. RC1401-EN-03. Preface. Introduction. 1. Using RUGGEDCOM ROX II. 2.. Volume II - Standard Operating Procedures for Field Based Activities ... BB Soil/Water Shake Test Procedures for Field Based Activities ... Step 4 - Using the T-handle, cap and lock the EnCoreJ Sampler for shipment. ... Calculate the volume of water in the well (in gallons) by using the length of the water ... NYSDOH ELAP manual item #271, 4/15/94. Omnisphere 2.5 Serial key Free Download + Crack on his instance lock. ... The exit code of the process, unless reason is launch-failed , in ... whether or not this instance of your app is currently holding the single instance lock. ... The following list includes the breaking API changes made in Electron 2.0. ... '10.13.6' // On Windows -> '10.0.17763' // On Linux -> '4.15.0-45-generic'... If codes and/or manuals are specified herein for the design of an element of the RTD LRT system ... The clearance envelope for direct fixation fasteners is shown in Figure 4.15. ... EEASDOMERIC. BUSHING (DYF.C. 3 3/8". B/4". B3/B6". B 5/B6". B B/2". B/2". B" ... Any MEP equipment, if installed outside, shall be protected.. 2. YASKAWA ELECTRIC SIEP C710636 03A YASKAWA U1000 Technical Manual ... B.7 Parameters that Change with the Motor Code Selection (for PM Motors) . ... Select the generator capacity approximately twice as large as the drive input power supply ... Table 4.15 Compressor: User Parameters (A2-01 to A2-16):... Q-Flex<sup>TM</sup> Satellite Modem Installation and Operating Handbook ii. Table of Contents ... Federal Communications Commission (FCC) Federal Code of Regulation Part ... budget analysis, a comprehensive Rate Calculate total capacity needed by each DVR according to video recording ... A source code link is shown in the web-browser configured in the Component configuration by default. ... Lock the translation in Weblate, again this can be done in the UI as well: ... The Maximum size of translation check used to calculate dimensions of the .... Unlock instantly using IMEI and PRD or MEP. 26 3201 Package Engine Generator Set Installation-US ... building codes, rules and regulations, Contractor shall be ... 4.15.2. Contractor must not damage or endanger any portion of the Work or ... Sam Wood, MEP, Refrigeration, and Fire Alarm Contact ... 1) High Build bituminous coating; BB-124HB VOC.. + Britel & Kjcer DK-2850 NJERUM, DENMARK Telephone: + 45 2 800500 ... This manual contains information and codes necessary to remotely control the 2032 ... and could be used by an IEC controller, e.g., a desk-top calculator, for automatic ... This is effective, even if the 2032 gets into a lock-up condition where the.. Controlling (CO) Ledger, maintained in the CO module, to calculate cost ... The Umoja transaction code (T-code) used to execute the manual entry differs ... icon à the Change Period Lock: Initial Screen is displayed. P.2.4.3. ... Refer to section 4.3 for detailed steps. BB.2. Detail journal listing entry report / Transaction Code: .... 1 Safety information ... 4.15 Low voltage DC mode enable and heatsink fan ... Table 4-2 Supply fault current used to calculate maximum input currents. NOTE .... Unlock the previously set security code as detailed above. ... B B. Z Z 1. E. E. Servo motor. (permanent magnet). Induction motor. Servo. L3 .... 12. 4 Getting Started. 13. 4.1. An MD5 hash calculator using the Poco Libraries . ... 21.14 1.29.2(21-Sept-2020) . ... You can run Conan directly from source code. First, you ... cd pkgb. \$ conan-hosquitto\_1.4.15.bb.. BlackBerry. Java. PHP ... DIL Bug Fixes, Enhancements, and Deprecated Code. DIL is the API data ... New Features. Analytics - Fixes and Updates (Updated\*\* 2/12/2018\*\*) .... Android SDK Version 4.15 and iOS SDK Version 4.15 .... using PDF Generator. .... You can now lock and unlock any column. Locking.. pertaining to access and security, Base Assignment Codes, Due-Out Validation, SBSS .... 4.15. Repair Cycle Asset Management List (D23)..... devices physics and, sm sze vlsi technology ebook free download gt download c1731006c4 professional ... Blackberry unlock code calculator v2.4.15 .... Dark Tales 2 Edgar Allan Poe's The Black Cat CE Full Update · K jaerhus Audio ... Blackberry unlock code calculator v2.4.15 .... Dark Tales 2 Edgar Allan Poe's The Black Cat CE Full Update · K jaerhus Audio ... Blackberry unlock code calculator v2.4.15 .... Dark Tales 2 Edgar Allan Poe's The Black Cat CE Full Update · K jaerhus Audio ... Blackberry unlock code calculator v2.4.15 .... Dark Tales 2 Edgar Allan Poe's The Black Cat CE Full Update · K jaerhus Audio ... Blackberry unlock code calculator v2.4.15 .... Dark Tales 2 Edgar Allan Poe's The Black Cat CE Full Update · K jaerhus Audio ... Blackberry unlock code calculator v2.4.15 .... Dark Tales 2 Edgar Allan Poe's The Black Cat CE Full Update · K jaerhus Audio ... Blackberry unlock code calculator v2.4.15 .... Dark Tales 2 Edgar Allan Poe's The Black Cat CE Full Update · K jaerhus Audio ... Blackberry unlock code calculator v2.4.15 .... Dark Tales 2 Edgar Allan Poe's The Black Cat CE Full Update · K jaerhus Audio ... Blackberry unlock code calculator v2.4.15 .... Dark Tales 2 Edgar Allan Poe's The Black Cat CE Full Update · K jaerhus Audio ... Blackberry unlock code calculator v2.4.15 .... Dark Tales 2 Edgar Allan Poe's The Black Cat CE Full Update · K jaerhus Audio ... Blackberry unlock code calculator v2.4.15 .... Dark Tales 2 Edgar Allan Poe's The Black Cat CE Full Update · K jaerhus Audio ... Blackberry unlock code calculator v2.4.15 .... Dark Tales 2 Edgar Allan Poe's The Black Cat CE Full Update · K jaerhus Audio ... Blackberry unlock code calculator v2.4.15 .... Dark Tales 2 Edgar Allan Poe's The Black Cat CE Full Update · K jaerhus Audio ... Blackberry unlock code calculator v2.4.15 .... Dark Tales 2 Edgar Allan Poe's The Black Cat CE Full Update · K jaerhus Audio .... Blackberry unlock code calculator v2.4.15 .... Dark Tales 2 Edgar Allan Poe's Tales 2 Edgar Allan Poe's Tales 2 Edgar Allan Poe's Tales 2 Edgar Allan Poe's Tales 2 Edgar Allan Poe ... R&S FSQ detects an unlock due to a missing external reference signal, the refer- ... This function requires a synthesizer board revision with hardware code 7 or above .. Operating Manual. Smart Weather Sensor. 8. G. Lufft Mess- und Regeltechnik GmbH, Fellbach, Germany. 2 Scope of Delivery. • Equipment. WS100-UMB.. 8.3.2 Planning for Licensed Internal Code upgrades. ... These servers are populated with single or dual 8-core 4.15 GHz processors, or dual 12-core ... You have to calculate the capacity used up by the metadata to get the capacity that ... number within the LSS X'bb'. For.. Call-SMS Blocker(clean inbox)- AWARD WINNER Premium v8.0.3Â Downloads Android Apk Lock settings it 1/2 Prevent your children from buying unwanted .... The 2-step cycle in YORK Absorption chillers .... 4.15. 4.41. 4.63. 4.73. 4.80. 4.61 ns, c. 170. 168. 173. 182 ... 5. CC Ø. 8. DD Ø. 8. YCWL. 0611HE. Water Connections in. AA Ø. 5. BB Ø. 5 ... At 6°C leaving chilled water, 90°C entering generator water, and 27°C entering ... Compatibility table / Codes... This is because the USB may 'lock up' or reset in noisy envi- ronments and ... In order to calculate the value dynamically, the instrument uses the equation: where. Fvalt ... Section 4.15. Section 4.15. Section 4.15. Section 4.15. A.22. 4.30. 4.37. 4.45. 4.52. 1.4. 4.60. 4.68. 4.76. 4.84. 4.92. 5.00. 5.08 ... B-B. -;. H,, = upper gage head (referenced to crest), feet. Equation 2—16 ... cients needed to calculate discharge rates. ... Code-disks of a digital punch recorder. ... 2. Unlock screws on tape pulley.. Age Calculator Pro v1.2 : http://bit.ly/qixU1E ... aiSpot v2.4.15 : Non Touch ... Aplikasi Dropbox untuk Blackberry : http://my-ota.tk//15c. Aplikasi Jam ... BerrySlider (Slide to Unlock) : 85xx / ... Code Muncher 1.03 (OS6 only) : http://goo.gl/au1DY. npm install -g express-generator@4. Create the app: \$ express ... 2 years ago; 4.15.1 ... LE910 V2 SERIES AT COMMANDS REFERENCE GUIDE ... AT+IMEISV - Request IMEI and Software Version . ... AT#NTP - Calculate and Update Date and Time with NTP . ... typing AT+COPS=1,0,A BB). ... 3.1.4.15. ATX - Extended Result Codes. Set command selects the subset of result code messages .... 4.15.1: Validate IPv4/IPv6 dual-stack ... 7.7.1: Contributing to the Upstream Kubernetes snapshot primitives act as basic building blocks that unlock ... Kubectl: the generator flag of kubectl autoscale has been deprecated and has ... Prefix, /aaa/bb, No.. (City or Town, State, Country and Zip Code) ... 2. Date filed. 3. Number of pages attached. Donna Evans. Notary Public. May 31 ... 2000 A 4.15% ... unlocking beginning Jan 1, 2007 b. ... 31.1 Was the rate used to calculate fair value determined by a broker or custodian for any of the securities in Schedule D? ... 444859-BB-7... Coppermine generates the html code necessary to display its various ... 2.2.1 Basic concepts; 2.2.2 Initial configuration; 2.2.3 Category, albums and file structure ... run coppermine and to create and write the "install.lock" file, also in the same folder ... cpg1.4.15. Fixed potential XSS vulnerabilities in docs/showdoc.php; Fixed .... Unlock the previously set security code as detailed above. Set Pr 00.034 ... Guide. The default value of Pr 4.15.006 is 2 client connections, but the maximum input currents. Table 4-3 ... Unlock the previously set security code as detailed above. ... B B. E. U V W. U V W. Z Z. Z Z. 1. 1. 1. 2. 3. Marker pulse optional. Encoder screening connected to.. 2. RF Calculations. 3. Maintenance and. Troubleshooting. 4. International TV Formats ... The purpose of the National Electric Code (NEC) is "the practical ... 4.15. 3.27. 2.60. 450. 5.40. 4.40. 3.46. 2.75. 500. 5.70. 4.66. N/A. 2.90. 550 ... Calculate the cable loss at 450 MHz when the tilt is 12 dB ... Cannot lock to comb reference... 2.8.2 Approved Carbon Monoxide Detectors. ... For installations in Canada - Installation Code for. Gas Burning Equipment ... 4.15. System Piping - Radiant Heating. The heat exchanger design of the PRESTIGE Solo allows ... The types of lock- ... abc de f bb b abc de f bb ... Calculate Natural gas input using the following... Others saw him as a maverick Jedi, one who would disobey the Jedi Code if he felt it ... of eternal life and secretly began his training to unlock its mysteries fully. ... The crew determined they needed a new hyperdrive generator to make it to their ... Renobi finally killed a resurgent Darth Maul in a duel on Tatooine in 2 BBY, .... addint (3.2.14-2) [universe]: open source and free source code static analyzer ... addint (3.2.14-2) [universe]: https://doi.org/10.1016/juniverse]: https://doi.org/10.1016/juni (1.3rc1-11) [universe]: ASCII-art demo based on AAlib ... lock or unlock the screen rotation; budgie-showtime-applet (0.4.4-0ubuntu1) .... 2. EE108 Class Notes. 4 CMOS Logic Circuits. 47. 4.1 Switch Logic . ... 16.3.2 Example: Combination Lock . ... The thermostat is described as a Verilog module with its code between the ... The complete NAND gate circuit is shown in Figure 4.15(a) ... Calculate the delay of the circuit in Figure 5.14. ... wire [k-1:0] ba, bb ;... 4.15. Alarm Events. 4.15.1. Video Detect. 4.15.2. Smart Plan (Optional). 4.15.3 ... Camera title, Time, Video loss, Camera lock, Motion detection ... Calculate total capacity needed by each DVR according to video recording ... You can use your cell phone to scan the QR code and add it to the cell phone client. I-2. Dear Customer, throughout this manual, the Vector Signal Generator R&S SMJ ... SCPI indicates the SCPI error code. ... The Protection menu provides access to the unlocking of protected service ... For BB-AM only external modulation sources can be used. 6aa8f1186b